## **CIS 2168 Data Structures Fall 2014**

Lecture 6: Sep. 25 &29

*Lecturer: Anwar Mamat*

**Disclaimer**: *These notes may be distributed outside this class only with the permission of the Instructor.*

## **6.1 STACK**

A stack is a Last-In-First-Out (LIFO) data structure. It supports push, pop operations which only operations occur only at one end of the structure, referred to as the top of the stack, as shown in Figure 6.1.

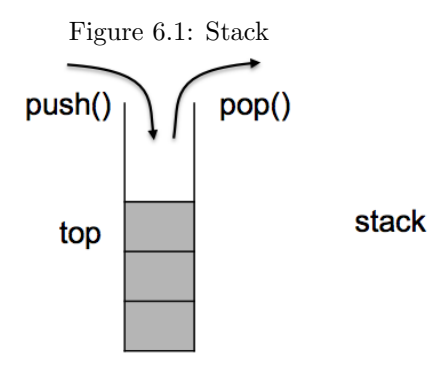

Listing 1: Stack Interface

```
1 | public interface Stack\langle T \rangle extends Iterable\langle T \rangle {
2 \mid void push (T t);
3 \mid T pop ( ); // throws EmptyStackException;4 T peek () ; //throws EmptyStackException;
5 boolean is Empty ();
6 int size ();
7 }
```
If we have a stack S:

 $1 | S. push(10);$ 

 $\mathbf 1$ 

2 | [10] <— top

If we add numbers 20,30

```
1 \mid S. \text{push}(20);
```

```
2 | S. \text{push}(30);
```
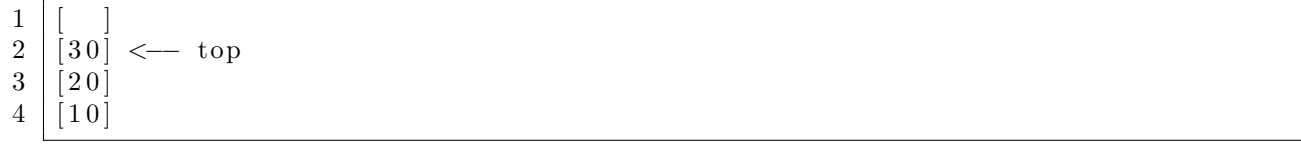

If we pop a number:

 $1 | S . pop()$ ;

 $\mathbf 1$ 2 [20]*<−−* top  $3 \mid [10]$ 

Peek returns the top item, but it does not remove the item. If we pop a number:

 $1 \text{ int } i = S.\text{ peak}(); // returns the top item;$  $\mathbf 1$ 2 [20]*<−−* top  $3 | [10]$ 

## **6.1.1 Array based implementation of Stack**

In this section, we use a resizable array to implement stack. Array "Items" holds the elements of the stack. items[N] always points to an empty cel in the "Items" array. When an item is pushed, the item is stored in items[N], and N is increments. Pop does the opposite.

Listing 2: Array Based Stack

```
1 import java.util.Iterator;
2 import java.util.NoSuchElementException;
3 public c l a s s ArrayStack<T> implements Stack<T> {
4 private T[] items;
5 private int N; // number of elements in the stack
6 ArrayStack ( ) {
7 items = (T[\cdot]) new Object [2];
8 \mid N = 0;9 }
10 private void resize (int capacity){
11 | T[] temp = (T[]) new Object [capacity];
12 for (int i =0; i < N; i++){
13 \vert \text{temp} \vert i \vert = \text{items} \vert i \vert;
14 }
15 items = temp;
16 }
17
18 public void push (T item ){
19 if (N = items. length )20 resize (2 * items. length);
```

```
21 }
22 items [N++] = item;
23 }
24
25 public boolean isEmpty ( ) {
26 return N = 0;
27 }
28 public T pop ( ) {
29 if (is Empty ()) throw new NoSuch Element Exception ();
30 T item = items[-−N];
31 items [N] = null;32 return item ;
33 }
34
35 public T peek \left(\frac{1}{4} a s \text{ to } p\right)36 {
37 if (isEmpty ()) throw new NoSuchElementException ("Stack_Underflow");
38 return items [N−1];
39 }
40
41 @Override
42 public Iterator \langle T \rangle iterator () {
43 return new StackIterator ();
44 }
45
46 @Override
47 public int size () {
48 return N;
49 }
50 /∗
51 ∗ S t ack i t e r a t o r
52 ∗/
53 private class StackIterator implements Iterator \langle T \rangle54 private int index;
55 | StackIterator () {
56 index = N;
57 }
58 @Override
59 public boolean hasNext ( ) {
60 return index > 0;
61 }
62
63 @Override
64 public T nex t ( ) {
65 i f ( ! hasNext ( ) ) {
66 throw new NoSuchElementException ();
67 }
68 return items[--index];
69 }
70
71 @Override
```

```
72 public void remove ( ) {
throw new UnsupportedOperationException ("Not_supported_yet.");
74 }
75
76 }
77 public static void main (String [] args) {
78 Stack < Integer > as = new ArrayStack ();
79 for (int i = 1; i <= 5; i++){
80 \mid as . push (i);
81 }
82 while (! as \cdot is Empty() \{83 | System . out . println (as . peek ());
84 | System . out . println (as . peek ());
85 // System . ou t . p r i n t l n ( as . pop ( ) ) ;
86 }
87 for (Integer i: as){
88 | System.out.println(i);
89 }
90 }
91
92 }
```
## **6.1.2 Linked List based implementation of Stack**

In this section, we implement the stack using singly linked list. We always add and remove the nodes at the head of the linked list.

Listing 3: Linked List Based Stack

```
1 import java.util.Iterator;
2 import java.util.NoSuchElementException;
3 public c l a s s LinkedStack<T> implements Stack<T> {
4 private int N;
5 private Node first;
6
7 @Override
8 public Iterator \langle T \rangle iterator () {
9 //TO DO
10 }
11
12 private class Node{
13 private T data ;
14 private Node next ;
15 Node (T item ){
16 data = item;
17 next = null;18 }
19 }
20 | LinkedStack(){
21 first = null;
```

```
22 N = 0;
23
      }
24
25 public void push (T item )
{
26 Node t = new Node(item);
27 Node old = first;
28 first = t;
29 first.next = old;
30 N++;
31
      }
32
33 public boolean isEmpty ( )
{
34 return first = null;
35
       }
36 public T pop ( )
{
37 i f ( isEmpty ( ) )
{
38 throw new NoSuchElementException ();
39
          }
40 T item = first.data;
41 \left| \right| first = first . next;
42
          N−−
;
43 return item ;
44
       }
45 public int size (){
46 return N;
47
      }
48
49 public T peek ( )
{
50 i f ( isEmpty ( ) )
{
51 throw new NoSuchElementException ();
52
          }
53 return first.data;
54
      }
55
56 public static void main (String [] args) {
57 | LinkedStack<Integer> ls = new LinkedStack();
58 for (int i = 1; i <= 7; i++){
59 \mid ls. push (i);
60
          }
61 System . out . println ("size:" + ls . size ());
62 | System . out . println ("\n");
63 | while (! ls . is Empty ()) {
64 | System . out . print (1s. \text{peak}( ) + " , " );
65 | System . out . print (\text{ls } . \text{pop}() + " , " );
66
          }
67
      }
68
   }
```